# A Proposal of Model of Emotional Regulation in Intelligent Learning Environments

# Helena Macedo REIS<sup>1</sup>, Danilo ALVARES<sup>2</sup>, Patrícia A. JAQUES<sup>3</sup>, Seiji ISOTANI<sup>4</sup>

 *Federal University of Paraná, Computer Graduate Program – Jandaia do Sul, Brazil Pontificia Universidad Católica de Chile, Department of Statistics – Santiago, Chile Universidade do Vale do Rio dos Sinos, PPGCA – São Leopoldo, Brazil University of São Paulo, Institute of Mathematics and Computer Science – São Carlos, Brazil e-mail: helena.macedo@ufpr.br, dalvares@mat.uc.cl, pjaques@unisinos.br, sisotani@icmc.usp.br*

Received: June 2020

**Abstract.** Emotions can influence cognitive development and are key elements to the teachinglearning process. Positive emotions (e.g., engagement) can improve the ability to solve problems, store information, and make decisions. On the other hand, negative emotions (e.g., boredom) reduce the capacity to process information at a deeper level, preventing learning to become effective. Therefore, students' emotions must be regulated to hinder negative and to promote positive emotions during learning. To support the choice of the best intervention to regulate individual emotions, this article proposes an algorithm based on simulated data considering different individual performances in solving Algebra exercises. The results suggest that the proposed model has high success rates (over 90%) in the choice of interventions and may be applied in real scenarios.

**Keywords:** educational systems, ordinal logistic regression, personalized emotional regulation.

# **1. Introduction**

Emotions influence many aspects of the teaching process (Schutz and Lanehart, 2002) and can enhance or impair learning by having an impact on abilities such as categorization, thinking, and problem-solving (Greenleaf, 2002; Sutton and Wheatley, 2003). For instance, negative emotions can reduce the working memory<sup>1</sup> and the probability of students using cognitive strategies for deeper and more elaborate information processing (Linnenbrink and Pintrich, 2000). On the other hand, scientific research has shown that positive emotions can improve the ability to solve problems, facilitate the recall of

 $<sup>1</sup>$  Human memory system used to maintain and manipulate information while several mental tasks are per-</sup> formed.

affecting neutral and positive information, and help in decision-making (Estrada, Isen and Young, 1994).

Although most studies focus on basic emotions (e.g., anger, sadness, joy, disgust, and surprise) in the educational setting, recent research indicates that these emotions are infrequent in a short period (D'Mello and Calvo, 2013). On the other hand, non-basic emotions such as confusion, frustration, boredom, and engagement occur continuously during the learning experience (Graesser, Chipman, Haynes and Olney, 2005). Some of those non-basic emotions can negatively affect the learning, as the frustration and the boredom, which hinder the ability of solving problems and making decisions. The positive emotions, as commitment, make it easy to remember information. The confusion, which is an emotion that plays a double role, can influence negatively as well as positively. The confusion, when felt for a long period, diminishes the probability of being solved, as it can create a cognitive overload on the students, taking them to the exhaustion and abandon of the subject (D'Mello and Calvo, 2013). However, when felt in the beginning, the confusion indicates that the student is processing the new information with his/her knowledge and preexistent abilities.

So, the student must establish appropriate emotional conditions for learning to occur, in particular, by regulating<sup>2</sup> confusion. In educational environments, the confusion can be started or solved through hypermedia elements, which present the content to be studied. This way, the hypermedia has been used as a cognitive tool capable of supporting and engaging the students and teachers in complex tasks, besides the possibility of being used as an instrument for regulating the confusion. These elements, such as text, videos, images, among others, can influence in the learning (Shimomura, Hvannberg and Hafsteinsson, 2013), making the understanding of more complex information easier or more difficult.

This article aims to propose and algorithm to the regulation of the students' confusion through the adaptation of hypermedia elements. For the elaboration of the algorithm, two statistical models were used, and the individual characteristics of the students were considered.

#### **2. Customized Emotional Regulation**

Emotional regulation is closely related to individual characteristics. In the educational setting, emotional regulation is affected by the students' knowledge on the subject, the emotion they are experiencing at the time of learning and their personality traits (D'Mello, Picard and Graesser, 2007; Reis, Alvares, Jaques and Isotani, 2018). One way to evaluate students' knowledge is through their performance to solve the proposed problems. It is assumed that the more a learner successfully solves the presented problems, the more knowledge he or she has on the subject. However, cognition (or ability

<sup>&</sup>lt;sup>2</sup> Emotional regulation refers to the ability to manage emotional state by monitoring, assessing, and modifying emotional responses (Thompson, 1991).

to solve problems) is affected by the individuals' emotions and personality<sup>3</sup>; if they experience a negative emotion, then their performance is negatively impacted.

A recent study (Reis, Alvares, Jaques and Isotani, 2018) provided evidence that personality traits may indicate how the subject manages their confusion. The results indicated that subjects who score high on neuroticism personality trait usually deal with confusion during less time compared to who score high on extroversion. The authors also noted that the more knowledge the subjects had about the subject for both personalities, the time for confusion tolerance increased. When this time of tolerance finished, students were more likely to feel **frustrated** and **bored**. Analyzing and knowing the moment when the individual is able to deal with the confusion, might help the researchers and professionals to elaborate more adequate educational systems, knowing when to present an intervention with the objective of regulating the student's confusion. When the tolerance time ends, an interface element can be shown as a support material, presenting the detailed explanation of the content. However, the confusion must be worked in a way that is not completely interrupted in the beginning, giving the student the opportunity to elaborate the answer in an individual way. Consequently, the elements of hypermedia must be presented according to the time that the student is feeling the confusion, given that when felt in the beginning, the hypermedia element must be less detailed, in order to enable the students to build their knowledge.

#### **3. Related Works**

Students often experience emotions during learning process. In a school environment, students constantly experience frustration, boredom and confusion (D'Mello and Calvo, 2013). Frustration and boredom are considered negative emotions, which distract students from learning. For example, boredom during classes causes distraction in students because they start to think about subjects unrelated to the content of the lesson. In addition to reducing attention, negative emotions can weaken learning and performing tasks (Turner and Schalkertlert, 2001). On the other hand, positive emotions, such as confusion, when experienced less intensely, can promote motivation, interest and memorization of the content. In addition, positive emotions help the student to use flexible, creative and profound learning strategies, such as relating the material learned to the material of other subjects, organizing the material and critical thinking (Dweck, 2013). However, the confusion felt very strongly is considered a negative emotion, which can impair learning, quickly leading the student to feel frustration and boredom (D'Mello and Calvo, 2013). Thus, it is important that educational systems are able to help students regulate their emotions.

There are several approaches to interacting at the interfaces of educational systems for the emotional regulation of students. As an example, Desseilles's (2016) study used

<sup>&</sup>lt;sup>3</sup> Personality traits are a set of relatively stable psychological characteristics in different situations. Traits are constant patterns of an individual's behavior, feeling, and thinking (Pervin and John, 2009).

"Serious Games" for regulation, in which the strategies of emotional regulation are based on Gross' theory (Gross, 1998).

In addition to the Serious Games approach, the emotion regulation strategy of Gross (1998) also grounds other works that use pedagogical agents and virtual reality to regulate learners' emotions. In the study of Bosse, Gerritsen, DeMan and Treur (2012), the pedagogical agent was used to assist the students in directing attention to elements presented in the interface if they felt bored. When there was a failure, the pedagogical agent supported the students to re-evaluate their current emotion using motivational messages. In the case of virtual reality, Nararro-Haro *et al.* (2016)'s study consisted in using the strategy of cognitive reappraisal by means of a mindfulness technique showing images with landscapes, in which it took the student to a state of relaxation.

Virtual reality was also used to cope with stressful situations through the theory proposed by Lazarus (1993). In Gaggioli *et al.* (2011)'s study, the users were exposed to a virtual world, providing immersion and experiencing stressful situations to learn to deal with their emotions and relax during moments of tension. In addition to the theory proposed by Lazarus (1993), the Meichenbaum stress inoculation training also utilizes relaxation methods (e.g., visualization of nature landscapes) so that the individual is able to handle a stress situation present in the virtual reality world (Pallavicini *et al.*, 2013).

Alternatively, some studies adopt textual interaction to apply Computer Supported Collaborative Learning approaches, and a recommendation for emotional regulation (Tian *et al.*, 2014; Xu, Du and Fan, 2013; Bakhtiar, Webster and Hadwin, 2018). Hence, based on collaborative work, individuals in a group, such as colleagues and instructors, could assist with feedback to other members who experienced stress and anxiety. In the recommendation approach, when the system detects frustration, a motivational message is displayed telling that making mistakes is common and part of the learning process.

We have realized that these works only considered the student's emotion at the time of the teaching-learning process for emotional regulation, without including individual aspects of each one, such as historical information, learning mindset or prior knowledge. Therefore, this article proposes an algorithm to support the emotional regulation of individuals according to their historical information.

#### **4. Proposal**

Our proposal for emotional regulation consists of a two-part algorithm. The first part refers to the length of time that a student takes to deal with a confusion emotion before it becomes frustration or boredom. This component of our model is based on the study (Reis, Alvares, Jaques and Isotani, 2018), that investigated the influence of students' personality traits and previous knowledge on how long students tolerate confusion. As presented in Section 2, the results suggested that the students who score high on neuroticism personality trait tolerated confusion for a shorter time, comparing to the students who score high on the extroversion personality trait. The confusion, when felt initially, indicates that the student is integrating all new information with his or her knowledge and existing abilities. When the confusion is felt for a long period (or deep confusion), the student can begin to feel frustration and boredom, resulting in the abandonment of the exercise or material that is being studied. Thus, the study of (Reis, Alvares, Jaques and Isotani, 2018) presented the average time that the learner who score high on neuroticism and extroversion traits could tolerate the confusion until the emotion become harmful to the learning.

From the identification of the tolerance time of the confusion by the student, our algorithm will propose the best hypermedia element to support the student's confusion (second stage). These elements can be text, figure, worked-example or video, in which each element of the support material detailing is being improved, in other words, the first element has fewer details than the last one.

To assist in choosing the most appropriate hypermedia element for the learners and provide customized emotional regulation, our proposal considers their historical information (emotion, exercise level, number of errors in the same exercise, number of requested hints, abandonment of the previous exercise, and number of abandoned exercises), where each item has a "priority" order to determines its influence which hypermedia element will be chosen. So, the higher the priority item, the more it impacts the choice of the hypermedia element. We consider four hypermedia elements types ordered by the level of information: text, figure, worked-example and video. The level of information in each element was based on the Theory of Multimedia Learning, proposed by Mayer (2003). This theory assumes that the human beings have the visual and auditory channels for the processing of information. Each of these channels must be explored in different and complementary ways, in order to not overload only one. In view of this, we assumed that the level of text detailing element offers less support to the student than an image or a video. The video is a hypermedia element that can explore both the auditory and visual channels and, therefore, present a more detailed content.

Consequently, these elements were chosen according to their level of information. As discussed earlier, confusion is beneficial when the students feel it for a short period of time, so the text element is introduced to students who are feeling the confusion at the beginning and allows them to create mental connections to resolve it. However, the longer they feel confusion, the more information of the studied content is necessary to help their confusion, and thus figures, worked examples and finally the video are presented. In our work, not only the time of confusion is considered for the choice of the element, but also their entire history of problem solving during the students' learning.

It is important to highlight that in the present work, the calculated rate of neuroticism and extraversion will make it possible to measure the tolerance time of confusion, before it becomes frustration and boredom. At the end of this time of tolerance, the element of hypermedia is presented to the students to help them solve their confusion.

The scheme of our intervention proposal is presented in Fig. 1.

To illustrate, a learner who is feeling confused and making several mistakes while solving a problem has a high chance of dropping out. Therefore, for each mistake made by this individual, the hypermedia element should be more informative (e.g., from text to figure), in order to minimize confusion and help his/her to solve the proposed exercise.

| Student experience |                                       | Intervention elements for emotional regulation |                     |                          |
|--------------------|---------------------------------------|------------------------------------------------|---------------------|--------------------------|
| <b>Priority</b>    | <b>Student History</b>                |                                                | <b>Hypermedia</b>   | <b>Information Level</b> |
|                    | <b>Emotion</b>                        |                                                | <b>Element Type</b> |                          |
| 2                  | <b>Exercise level</b>                 |                                                | <b>Text</b>         | <b>Basic</b>             |
| 3                  | Number of errors in the same exercise |                                                | <b>Figure</b>       | Intermediate             |
| 4                  | Number of hints requested             |                                                | Video               |                          |
| 5                  | Abandonment of the previous exercise  |                                                |                     | Advanced                 |
| 6                  | Number of abandoned exercises         |                                                | Skip exercise       | Expert                   |
|                    |                                       |                                                |                     |                          |

Fig. 1. Proposal of intervention according to learner's profile.

Section 5 presents a strategy of simulation that has the objective of choosing the most suitable hypermedia element to the student profile (listed in 1). The computational simulation is a strategy that involves the creation of an algorithm or computational system that represents a part of the real world and allows the results of its experiments to be a prediction of what will happen in reality. In the educational setting, the simulation can help in the prediction of the students' behavior patterns before putting it into practice, helping to not interrupt the curricular activities. The use of simulations allows testing a large amount of variables without disturbing the student's learning process, in addition to being able to simulate a large amount of students' profiles that are not possible to be used in the real world.

#### **5. Simulation Strategy**

Our proposal is based on simulated data that throughout this work are used and validated in a statistical model. Fig. 2 presents the steps of the simulation strategy:

First to third steps generate the students' historical information database. The fourth and fifth steps perform the validation of this database. The **first step** consists of the gen-

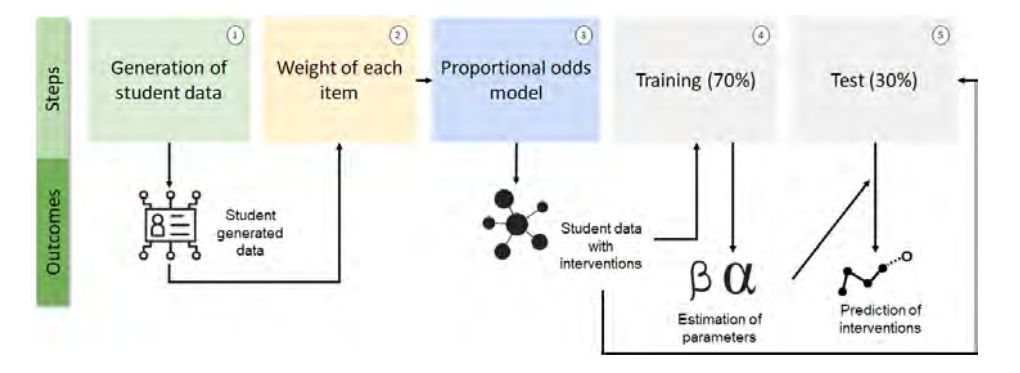

Fig. 2. Steps of simulation strategy.

| Covariates | Description                           |  |  |  |
|------------|---------------------------------------|--|--|--|
| $X_1$      | Emotion                               |  |  |  |
| $X_2$      | Exercise level                        |  |  |  |
| $X_3$      | Number of errors in the same exercise |  |  |  |
| $X_4$      | Number of hints requested             |  |  |  |
| $X_5$      | Abandonment of the previous exercise  |  |  |  |
| $X_6$      | Number of abandoned exercises         |  |  |  |

Table 1 Covariates considered for emotional regulation

eration of the students' data in a random way and according to the relevant characteristics registered by Tutoring System PAT2Math<sup>4</sup> (Jaques and Nunes, 2013; Morais, Silva, Reis, Isotani and Jaques, 2017). Table 1 describes the historical information collected from each individual to be used in both the simulation and the statistical model:

The basic input configuration includes the number of individuals to be simulated (N) and possible emotions that these individuals can feel (emotion = 0-Any positive emotion; 1-Confusion; 2-Frustration; 3-Boredom). In addition, the simulation is based on the four previously described ordered hypermedia elements (text, figure, worked-example and video). Other configurations of the exercises are:

- n.  $ex = 10$ : number of exercises to be solved by student.
- n. st = 5: number of steps for solving an exercise.

study using the formula ( ���������

● level: level of questions (1-Basic, 2-Intermediate, 3-Advanced, 4-Expert).

advanced and specialist). The sequence of exercises is presented for students in the same sequence that they were registered by the system administrator. These settings mentioned above were based on the PAT2Math settings. For example, in this system, it is possible to register up to 4 levels of questions (basic, intermediate,

During the simulation process, covariate values are iteratively generated, in which some decisions are randomly made, based on the simulated values of a standard uniform distribution, denoted by UNIF(1), where 1 means that only one value will be simulated.

As a decision criterion, a value  $u$  simulated from the uniform distribution is com-<br>od with a product prince probability value  $p$  (based on experimental simulations of As a decision criterion, a value  $u$  simulated from the uniform distribution is compared with a predetermined probability value  $p$  (based on experimental simulations of determined probability value  $p$  (based on experimental simulations) recarding together and agreed on the remaining  $\theta$  we increase the value of the covariate in question. To must all this situation, imagine that we want to evaluate in  $\frac{1}{2}$ .  $\frac{1}{2}$ .  $\frac{1}{2}$  $\frac{1}{2}$  $x_5 \leftarrow 1$ , otherwise  $x_5 \leftarrow 0$ .  $\cdot$  7 *2.6.2. Analysis of qualitative data*  what would be a real behavior), so if  $u$  is greater than  $p$  we increase the value of the an individual abandoned the previous exercise, i.e., we want to decide whether  $x_5$  is 1 (abandoned) or  $\theta$  (not abandoned). First, we must set a as a decision criterion (e.g.,  $p_5 = 0.7$ ), i.e., this individual has a 70% chance of not<br>abandoning the previous exercise. Hence, we simulate a value u from the uniform distribution (0,1) and check if this simulated value is greater than  $p_5$ . If so, we define  $x_5 \leftarrow 1$ , otherwise  $x_5 \leftarrow 0$ . member control was done for the reliability of the research in the coding process.  $\frac{1}{2}$  and  $\frac{1}{2}$  condition of  $\frac{1}{2}$  in succession. To illustrate the *2.6.2. Analysis of qualitative data*  as a decision criterion (e.g.,  $p_5 = 0.7$ ), i.e., this individual has a 70% chance of not  $\frac{1}{4}$  $\mathcal{H}_{\text{max}}$  , and the constant was calculated as .94. Two calculated as .94. Two calculated as .94. Two calculated as .94. Two calculated as .94. Two calculated as .94. Two calculated as .94. Two calculated as .94. Two  $\ddot{\phantom{0}}$ *2.6.2. Analysis of qualitative data*  covariate in question. To illustrate this situation, imagine that we want to evaluate if (abandoned) or 0 (not abandoned). First, we must set a value of p for the covariate  $x_5$ 

<sup>100</sup>p.,  $\ddot{\theta}$ researchers came together and agreed on the remaining 6% difference. In addition,  $PAI ZMatn$  is a web-based intelligent tutor system that ass  $\frac{1}{2}$  (  $\frac{1}{2}$  ) (  $\frac{1}{2}$  ) (  $\frac{1}{\sqrt{2}}$  ) of Miles and Miles and Miles and Miles and Miles and Miles and Miles and Miles and Miles and Miles and Miles and Miles and Miles and Miles and Miles and Miles and Miles and Miles and Miles and Miles and Mil  $\text{PA12Math is a web-based intelligent tutor system that assess its study.}$ researchers with a solving, step by step, that degree equations. In and <sup>4</sup> PAT2Math is a web-based intelligent tutor system that assists students (minimal feedback, error feedback, and hints) while solving, step-by-step, first-degree equations. Available at http://pat2math.unisinos.br

In order for the simulation to be as realistic as possible, we have previously defined maximum values that some covariates may assume. For instance, the number of errors in the same exercise  $x_3$  is limited by  $max. errors = 3$  the number of requested hints  $(x_4)$  can reach  $max.$  hints = 3 and the number of abandoned exercises  $(x_6)$  cannot be more than half of the proposed exercises, i.e.,  $max$  aband =  $n$ .  $ex/2 - 1$ .

In the case of simulated data, although all covariates are relevant, we should only store the information when the individual experiences a negative emotion (i.e.,  $x_4 > 0$ ), otherwise no intervention will be triggered. Thus, Algorithm 1 presents our proposal to .<br>. ۱.  $\frac{1}{2}$  $\ddot{\phantom{0}}$ simulate covariates of performance and emotion for individuals. 5 = 0.7 5  $\frac{1}{\sqrt{2}}$ 

L

5

Igorithm 1 Simulation strategy of performance and emotion for regulation anal 5 = 0.7  $\frac{1}{\sqrt{1-\frac{1}{2}}}$ 10n for  $\frac{1}{\sqrt{2}}$ Algorithm 1 Simulation strategy of performance and emotion for regulation analysis.

<u>uniform and</u>

4

```
n. st = 5
                                                   1: for (i = 1:N) do
                                                        2: INITIALIZE: x_5 \leftarrow 0 and x_6 \leftarrow 0<br>3. SELECT EXERCISE LEVEL: x_2 \leftarrow Ran \theta4: for (j = 1: n. e x) do
                              \mathcal{L} independently from each other for the reliability of the reliability of the reliability of the reliability of the reliability of the reliability of the reliability of the reliability of the reliability of the rel
                          5. COONTABANDONMENT. x_6 \leftarrow x_6 + x_5<br>
6: INITIALIZE: x_3 \leftarrow 0 and x_4 \leftarrow 0<br>
7: for (k = 1 : n \text{ st}) do
   7: for (k = 1: n \text{ s.t.}) do
                               8: SELECT EMOTION: x_1 \leftarrow Random selection of emotion (emotion)
                                                                    \ddot{\mathbf{e}} (UNITE) + \ddot{\mathbf{e}}9:\overline{10}:
                                                                  if (UNIF(1) > p_3 and x_3 < max. error<br>x_3 \leftarrow x_3 + 1(x_3 \leftarrow x_3 + 1)<br>
x_3 \leftarrow x_3 + 1F(1) :
                                                                        x_4 \leftarrow x_4 + 1<br>
d if
                                                      15: if (x_1 > 0) then
                                                                                 \mathbf{i}\overline{\phantom{a}}20: x_5 \leftarrow 1<br>21: else
                                                                               \frac{1}{2}22: x_5 \leftarrow 0<br>
23: end if
                                                                                                                level
                                                        3: SELECT EXERCISE LEVEL: x_2 \leftarrow Random level selection (level)<br>4: for (i = 1:n \text{ } e^x) do
                                                        5: COUNT ABANDONMENT: x_6 \leftarrow x_6 + x_5<br>6: INITIALIZE: x_8 \leftarrow 0 and x_6 \leftarrow 0\mathcal{P}(\mathcal{P}(\mathcal{P}))\frac{1}{3} + \frac{1}{3} + \frac{1}{3} + \frac{1}{3} + \frac{1}{3} + \frac{1}{3} + \frac{1}{3} + \frac{1}{3} + \frac{1}{3} + \frac{1}{3} + \frac{1}{3} + \frac{1}{3} + \frac{1}{3} + \frac{1}{3} + \frac{1}{3} + \frac{1}{3} + \frac{1}{3} + \frac{1}{3} + \frac{111:end if
                                                      10: x_3 \leftarrow x_3 + 1<br>11: end if
                                                      12: if (UNIF(1) > p_4 and x_4 < max. hints) then<br>13: x_1 \leftarrow x_1 + 1ORE: i, x_1, x_2, x_3, x_4, x_5 and x_6zbc
                                                       Ξ
                                                       2:\overline{3}:
                                                       5:6:<br>7:
t = tthe study using the formula ( \thetaSELECT EMOTION: x_1 \leftarrow \kappa w<br>if (IINIE (1) > n<sub>o</sub> and x_2 \leq m a x9: if (UNIF(1) > p_3 and x_3 < max. errors) then
                                                 \overline{\mathbf{10}}.
                                         \overline{11}. \overline{e}\frac{12}{13}12:\frac{13!}{14!}15:16:17:18:19<sup>6</sup>19<sub>6</sub>21:22:23:\frac{23}{24}1
′
                                                      4
25: end for
                                                       1′
                                                                                   Ξ
                                                        6: INITIALIZE: x_3 \leftarrow 0 and x_4 \leftarrow 0<br>7: for (k = 1:n \text{ st}) do
                           \frac{\lambda_3}{\lambda_3} \frac{\lambda_3}{\lambda_3} + 1
                                                             16 25
                                                      13: x_4<br>14: end if
                                                                                             \mathbf{1}\mathbb{Z}^318
                                                                                                                                                     5
                                                                                              \mathbf{t}_\mathrm{t} the study using the formula ( \mathbf{t}_\mathrm{t} the formula ( \mathbf{t}_\mathrm{t}1
                                                                                                                                UNIF(1)
                                                                                                                              n. ex \mathcal{L}rection of \thetaORE: i, x_116: STORE: i, x_1, x_2, x_3, x_4, x_5 and x_68
                                                                                                                                  Ξ
                                                                                                                                                            5 ← 1
                                                                                                                                                           m \alpha8: SELECT EMOTION: x_1 \leftarrow Random selection of emotion (emotion)<br>9. if (IINIF(1) > n<sub>2</sub> and x_2 \leftarrow max exters) then
                                                                                                        max.abo
                                                      19: if (UNIF(1) > p_5 and x_6 < max. aband) then
                                                                                                                                                               18
                                                      13: x_4 \leftarrow x_4 + 1<br>
14: end if
                                                                    17: end if
                                                                 18: end for
                                                                 21: else
                                                                 23: end if
                                                              24: end for
```
20 (bistorical information) of each individual and  $\sim$ individual are d **second step** is to set values for coefficients  $(\beta' s)$  of each covariate (listed in Table 1). Once all covariates (historical information) of each individual are defined, the

5

The coefficients refer to the weights of each item from the individual historical information, where commonly higher values have a greater influence on the choice of hypermedia element, as discussed in Section 4. We define the coefficients based on  $\overline{z}$ weights that we want to give for each covariate, so  $\beta_1 = 10$ ,  $\beta_2 = 7$ ,  $\beta_3 = 6$ ,  $\beta_4 = 5$ ,  $\beta_5 = 20$  and  $\beta_6 = 2$ . These values respect the order of priority shown in Table 1, and although  $\beta_5$  seems to have more influence than the other coefficients, it is worth revalues 0 or 1, i.e., this weight only has influence when the individual abandoned the<br>previous exercise.<br>The **third** star is to simulate the prepare unrighted (intermediate) that will be an membering that the covariate  $x_5$  (abandonment of the previous exercise) only takes 1: **for** ( = 1: ) **do**  $\frac{1}{2}$  = 2010 to 20 previous exercise.

previous exercise.<br>The **third step** is to simulate the response variables (interventions) that will be ex-<br>plained by these experience. In other words, we must simulate the hypermadia alomant The **third step** is to simulate the response variables (interventions) that will be ex-<br>plained by these covariates. In other words, we must simulate the hypermedia element<br>that will be chosen, given the obtained covariate planed by these covariates. In other words, we must simulate the hypermedia element<br>that will be chosen, given the obtained covariates. To do this, we used an ordinal logistic<br>regression (Agreeti, 2010) more enoughedly, it en, given the obtained covariates. To do this, we used an ordinal logistic<br>sti, 2010), more specifically, it is a proportional odds model, also known<br>soit model (third stap). The sheise of the model is because the variable regression (Agresti, 2010), more specifically, it is a proportional odds model, also known<br>as a cumulative logit model (**third step**). The choice of the model is because the variable<br>connectional (hotels intermediate a dec as a cumulative logit model (**third step**). The choice of the model is because the variable<br>answer is ordinal (basic, intermediate, advanced and expert) and because the interven-<br>tions are sorted (e.g. text, figure, worked 1 (basic, intermediate, advanced and expert) and because the interven-<br>(e.g. text, figure, worked-example and video). The implementation of<br>itable on the Puraclases SimCouMultPee (Truleumia, 2016), with the this model is available on the R-package *SimCorMultRes* (Touloumis, 2016), using the rmult. clm function. From the order characteristic of the four possible hypermedia elethis model is available on the R-package *SimCorMultRes* (Touloumis, 2016), using the *rmult. clm* function. From the order characteristic of the four possible hypermedia elements, our response intervention variable  $(y^*)$  then  $\alpha$  and  $\beta$  and  $\beta$  and  $\beta$  are  $\beta$  and  $\beta$  are  $\beta$  =  $\beta$  +  $\beta$  +  $\beta$  +  $\beta$  +  $\beta$  +  $\beta$  +  $\beta$  +  $\beta$  +  $\beta$  +  $\beta$  +  $\beta$  +  $\beta$  +  $\beta$  +  $\beta$  +  $\beta$  +  $\beta$  +  $\beta$  +  $\beta$  +  $\beta$  +  $\beta$  +  $\beta$  +  $\beta$  + regression (Agresti, 2010), more specifically, it is a proportional odds model, also known<br>as a cumulative logit model (**third step**). The choice of the model is because the variable tions are sorted (e.g. text, figure, worked-example and video). The implementation of this model is available on the R-package  $SimCorMultRes$  (Touloumis, 2016), using the 9: **if** ((1) > 3 **and** 3 < . ) **then** as a cumu<br>answer is *rmult.clm* f<br>ments, our re *field: clm* function. From the c<br>ments, our response intervention ments, our response inter *From the count a clm function.* From the ments, our response intervent ments, our response intervention variable  $(y^*)$  can be expressed by:

$$
y^* = logit [P(Y \le v \mid x)] = \alpha_v + \beta T x, v = 1, 2, 3
$$
 (1)

cimulated coverietes, this function also requires simulated covari  $(\beta' s)$  of each covariate and intercepts  $(\alpha' s)$ . As an auxiliary parameter, the intercepts only three values are needed, since one of the elements is considered as a reference<br>group. In the case of intercepts, there is a prior need to know how many hypermedia group. In the case of intercepts, there is a prior need to know how many hypermedia<br>elements will be possible. As we have already mentioned, in this work, we will always e possible. As we have<br>tions for elements (tex  $\frac{1}{2}$ **:**  $\frac{1}{2}$ assume four options for elements (text, figure, worked-example and video).<br>as reference group text, we define the intercepts as  $\alpha_1 = -71$ ,  $\alpha_2 = 55$  and  $\alpha$ <br>In practice  $\alpha_1$ ,  $\alpha_2$  and  $\alpha_3$  provide the cut-off poi  $\frac{\alpha_2}{\alpha_1}$  and  $\frac{\alpha_3}{\alpha_2}$ series of previous tests comparing results that best describe the reality. Thus, 15: **if** (1 > 0) **then**  $\alpha$  covariates, this function also requires values for help to differentiate each one of the hypermedia elements, where in our application group. In the case of intercepts, there is a prior need to know how many hypermedia<br>elements will be possible. As we have already mentioned, in this work, we will always as reference group text, we define the intercepts as  $\alpha_1 = -71$ ,  $\alpha_2 = 55$  and  $\alpha_3 = -40$ .<br>In practice,  $\alpha_1$ ,  $\alpha_2$  and  $\alpha_3$  provide the cut-off points for the calculated values of the  $\alpha_3$  provide the cut-off points is  $10<sub>th</sub>$  even describe the reality. Thus, Besides the simulated covariates, this function also requires values for coefficients  $\frac{a}{b}$  of each covariate and intercents  $\frac{a}{c}$  As an auxiliary parameter, the intercents assume four options for elements (text, figure, worked-example and video). So, taking<br>as reference group text, we define the intercepts as  $\alpha_1 = -71$ ,  $\alpha_2 = 55$  and  $\alpha_2 = -40$ . linear predictor  $\beta^T x$ . The choice of values for parameters  $\alpha' s$  and  $\beta' s$  was based on a series of previous tests comparing results that best describe the reality. Thus,  $10^{10}$ 13: help t<br>only t  $\overline{\text{e}}$  le  $10^{10}$ 13: her<br>13: 4 onl 9: **if** ((1) > 3 **and** 3 < . ) **then** elements w<br>assume fou In practice,  $\alpha_1$ ,  $\alpha_2$  a<br>linear predictor  $\beta^T x$ . linear predictors<br>series of previ  $\frac{1}{2}$  assume four options for elements (text, figure, worked-example and video). So, taking  $\frac{1}{2}$  =  $\frac{1}{2}$ assume rour options for elements (text, ngure, worked-example and video). So, taking<br>as reference group text, we define the intercepts as  $\alpha_1 = -71$ ,  $\alpha_2 = 55$  and  $\alpha_3 = -40$ .<br>In practice,  $\alpha_1$ ,  $\alpha_2$  and  $\alpha_3$  provi In practice,  $\alpha_1$ ,  $\alpha_2$  and  $\alpha_3$  provide the cut-off points for the calculated values of linear predictor  $\beta^T x$ . The choice of values for parameters  $\alpha' s$  and  $\beta' s$  was based sories of previous tests comparing r only three values are needed, since one of the elements is considered as a reference element<br>assume mear pred.<br>series of pr linear predictor  $\beta^T x$ . The choice of values for parameters  $\alpha' s$  and  $\beta' s$  was based on a  $\frac{1}{2}$  =  $\frac{1}{2}$  $\frac{1}{2}$  =  $\frac{1}{2}$  =  $\frac{1}{2}$  +  $\frac{1}{2}$  +  $\frac{1}{2}$  +  $\frac{1}{2}$  +  $\frac{1}{2}$  +  $\frac{1}{2}$  +  $\frac{1}{2}$  +  $\frac{1}{2}$  +  $\frac{1}{2}$  +  $\frac{1}{2}$  +  $\frac{1}{2}$  +  $\frac{1}{2}$  +  $\frac{1}{2}$  +  $\frac{1}{2}$  +  $\frac{1}{2}$  +  $\frac{1}{2}$  +  $\frac{1$ 

$$
y = \begin{cases} 1, & \text{if } y^* \le \alpha_1, \\ 2, & \text{if } \alpha_1 < y^* \le \alpha_2, \\ 3, & \text{if } \alpha_2 < y^* \le \alpha_3, \\ 4, & \text{if } \alpha_3 < y^*, \end{cases}
$$

of the result of database records. Table 2 presents an example of the result of database records.  $\alpha$  and  $\alpha$  + 0  $\alpha$  + 0  $\alpha$  Table 2 presents an example of the result of Table 2 presents an example of the result 15: **if** (1 > 0) **then** Table 2 presents an example of the result of database records.  $1800 + 1800$ Table 2 presents an example of the result of database reco ′ esents an example of the result of database records.  $\frac{1}{2}$   $\frac{1}{2}$ nts an e ample d  $\frac{1}{2}$ sents an example of the result of database records. s an example of the result of database records. Table 2 presents an example of the result of database records.

| ID | Element | Emotion<br>$(X_1)$ | Question Level<br>$(X_2)$ | Errors<br>$(X_3)$ | <b>Tips</b><br>$(X_4)$ | Abandon<br>$(X_5)$ | T. Abandon<br>$(X_6)$ |
|----|---------|--------------------|---------------------------|-------------------|------------------------|--------------------|-----------------------|
|    |         |                    |                           |                   |                        |                    |                       |
|    |         |                    |                           |                   |                        |                    |                       |
|    |         |                    |                           |                   |                        |                    |                       |
|    |         |                    |                           |                   |                        |                    |                       |
|    |         |                    |                           |                   |                        |                    |                       |
|    |         |                    |                           |                   |                        |                    |                       |

Table 2 Example database created in simulation – short version with one subject

#### **6. Proposal Validation**

Based on simulated data from the simulation mechanism described in Section 5, we have sufficient tools to validate our methodological approach to emotional regulation introduced in this article. Validation is focused on the number of correct classifications for different simulated data sample sizes. In the **fourth step**, for each simulated dataset, we use 70% of this data to fit the model (i.e., find the estimated  $\alpha'$ s and  $\beta'$ s, by means of proportional chances) and the remaining 30% to measure the classification performance (fifth step). So, Table 3 summarizes the performance of the model (1) with 1000 simula-. tions for each configuration of 50, 75, 100, 250, and 500 individuals.

The results indicate that the proposed model has a high success rate (over 90%) for Fire results indicate that the proposed model has a flight success rate (over 90%) for<br>classification in all scenarios, and a small standard deviation, which indicates good ac-<br>curacy. Remembering that this result is obtai Exercise Least Level in an internal order with the information, which indicates good accuracy. Remembering that this result is obtained from the information predicted on the fifth step of the adjusted model (on other word fifth step of the adjusted model (on other words,  $\alpha' s$  and  $\beta' s$  estimated) with the training 33.1111111<br>3m the then step of the adjusted model (on other words, a  $\sigma$  and  $\beta$  s estimated) with the training base, where the test data for this verification originated from the 30% of the initially simulated data and not used in the a  $10^{\circ}$  = 10 where the test data for any vertical<br>contraction originated from the solve of the initiality<br>To illustrate that the choice of parameters ( $\alpha'$ s and  $\beta'$ s in the simulation process adsimulated data and not used in the adjustment of the model.

equately mimics reality in order to choose different elements depending on historical sification of their interventions. 1. The state of the parameters (i.e.  $\frac{1}{2}$  or  $\frac{1}{2}$   $\frac{1}{2}$   $\frac{1}{2}$   $\frac{1}{2}$   $\frac{1}{2}$   $\frac{1}{2}$   $\frac{1}{2}$   $\frac{1}{2}$   $\frac{1}{2}$   $\frac{1}{2}$   $\frac{1}{2}$   $\frac{1}{2}$   $\frac{1}{2}$   $\frac{1}{2}$   $\frac{1}{2}$   $\frac{1}{2}$   $\frac{1}{2}$   $\$ 1 information, Table 4 shows an example with 25.000 simulated individuals and the classification of their interventions.

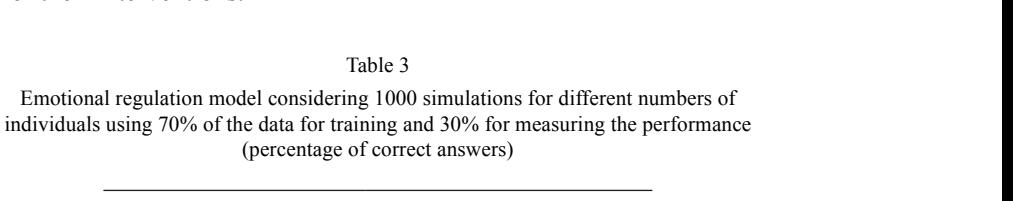

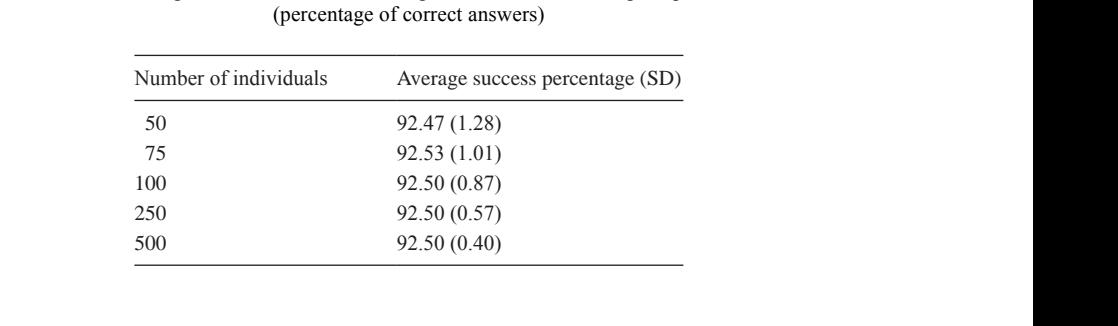

15: **if** (1 > 0) **then**

|                        |                | <b>Estimated values</b> |        |                |        |
|------------------------|----------------|-------------------------|--------|----------------|--------|
|                        |                | Text                    | Figure | Worked-example | Video  |
| <b>Observed Values</b> | Text           | 52.485                  | 2.721  | $\theta$       |        |
|                        | Figure         | 2.769                   | 66.426 | 2.710          |        |
|                        | Worked-example |                         | 4.434  | 57.267         | 1.583  |
|                        | Video          |                         |        | 2.773          | 31.818 |

Table 4 Classification considering 25.000 simulated individuals

Note that hypermedia elements are intuitively distributed, where the largest numbers of elements are concentrated on the first two types (Text and Figure), while the Video element presents a lower frequency, which corresponds to a lower need for extremely informative intervention. Analogous to Table 3, the above classification example also achieves a high success rate (92.44%) based on the 30% of the test sample in a configuration with 25.000 simulated individuals. It is worth noting that the diagonal of Table 4 expresses the number of hypermedia elements correctly estimated and, even when our model chooses a wrong element, it is never far from the correct answer. For instance, the statistical model chooses correctly 52.485 times the text element and chooses wrongly 2.721, where the figure was chosen, what shows a good robustness even when the chosen elements is not the correct one.

## **7. Algorithm**

With the statistical model presented on Section 5, it was possible the development of an algorithm for the student's emotional regulation. The algorithm for the choice and presentation of hypermedia elements involves two parts: the first part consists in identify the most suitable moment to present the hypermedia element (discussed on the study of Reis, Alvares, Jaques and Isotani, 2018) and the second part consists in selecting the most suitable element according to the history of resolution of the student in the platform (presented on the section 5). The Fig. 3 presents the internal functioning of the algorithm.

The Fig. 4 presents the code to the calculation of the time that a student with a certain profile is able to tolerate felling the confusion (presented in Reis, Alvares, Jaques and Isotani, 2018).

The Fig. 5 presents the calculation of the type of hypermedia element that will be presented to the student. This calculation was descripted in the Section 5, and uses the information about the current emotion of the student  $(x_1)$ , level of current exercise  $(x_2)$ , quantity of mistakes in the same exercise  $(x_3)$  quantity of times that the tip was accessed  $(x_4)$ , verify if the previous exercise was abandoned  $(x_5)$  and, the quantity of abandoned exercises  $(x_6)$ . By the end, these variables are multiplied by their coefficients and summed up to determine which intervention (i.e. figure, text or video) is the best to present for the student.

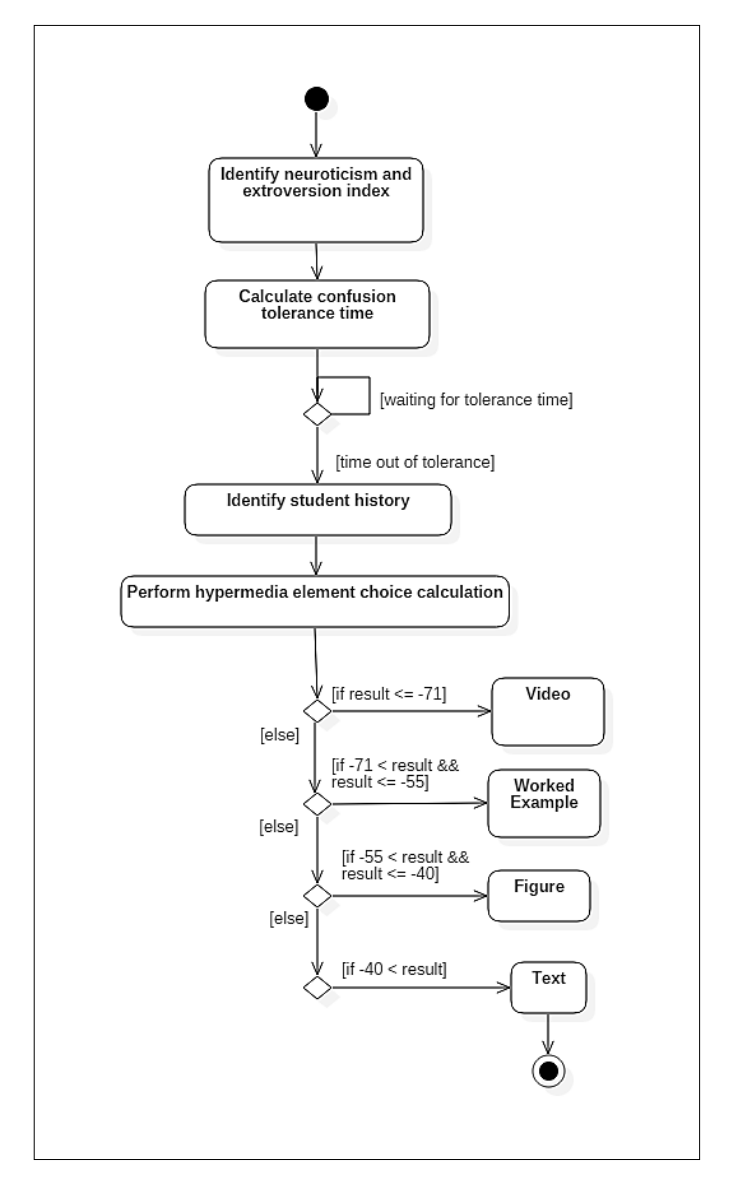

Fig. 3. Proposal of intervention according to individual profile.

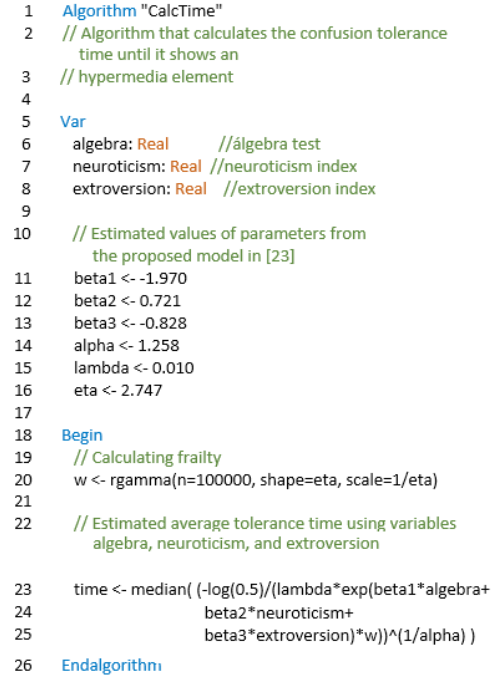

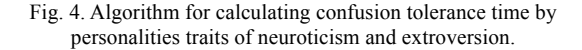

| 1              | Algorithm "ChooseHypermediaElement"                     |
|----------------|---------------------------------------------------------|
| $\overline{2}$ |                                                         |
| 3              | Var                                                     |
| 4              | x1: Real //Emotion                                      |
| 5              | x2: Real //Exercise level                               |
| 6              | x3: Real //Number of errors in the same exercise        |
| 7              | x4: Real //Number of hints requested                    |
| 8              | x5: Real //Abandonment of the previous exercise         |
| 9              | x6: Real //Number of abandoned exercises                |
| 10             | element: Real //Chosen hypermedia element               |
| 11             |                                                         |
| 12             | <b>Begin</b>                                            |
| 13             | Read x1, x2, x3, x4, X5, x6                             |
| 14             |                                                         |
| 15             | //calculates the range value of the chosen element      |
| 16             | element <- x1 * 10 + x2 * 7 + x3 * 6 + x4 * 5 +         |
| 17             | $x5 * 20 + x6 * 2$                                      |
| 18             | //check which range the element is                      |
| 19             | If element $\leq$ -71                                   |
| 20             | Write "Video"                                           |
| 21             | else if -71 < element && element <=-55 then             |
| 22             | Write "Worked-example"                                  |
| 23             | else if $-55$ < element $R$ $R$ element $\leq$ -40 then |
| 24             | Write "Figure"                                          |
| 25             | else if $-40 <$ element then                            |
| 26             | Write "Text"                                            |
| 27             | endif                                                   |
| 28             |                                                         |
| 29             | Endalgorithm                                            |

Fig. 5. Algorithm for choosing the most appropriate hypermedia element.

## **8. Conclusion**

The ability to regulate and transform negative emotions into positive ones is one of the conditions for the learning process to occur in Algebra. Hence, this article proposes an approach of emotional regulation through a statistical model, in which individual aspects are taken into account, including the possibility of incorporating different personality traits.

The used data are simulated using an intuitive strategy of our own. Thus, our algorithm chooses the best hypermedia element based on characteristics of simulated individuals. In addition to the variables used that influence the choice of the hypermedia element described in Table 1 of Section 5 (Simulation Strategy), other useful information could also be used in the model for emotional regulation, such as the amount of time spent in an exercise. However, this work is a generic simulation study and that for real contexts in addition to the variables described, others could be considered.

The proposed statistical model presented high success rates (over 90%) in the choice of types of elements for different simulated scenarios. Furthermore, our simulation strategy was also consistent with what is expected of real data in this context, although there are no previous studies that guarantee such similarity. In this sense, the big challenge of using a database from a real study is the difficulty of getting the correct hypermedia elements and then contrasting them with methodological proposals. Therefore, the use of simulated data can be considered a limitation, as it may not reflect the real setting. In addition, some variables, such as the amount of time spent in an exercise, could influence the choice of hypermedia elements.

In conclusion, the proposed algorithm is capable of suggesting the tolerance time of the student's confusion and present hypermedia elements as support material. These elements are adapted according to the evolution of the student inside the PAT2Math, with the objective of not providing hints and support material in an unnecessary way.

#### **Acknowledgments**

The authors acknowledge funding for this project from the Conselho Nacional de Desenvolvimento Científico e Tecnológico (CNPq – process 133843/2012-2), and the Coordenação de Aperfeiçoamento de Pessoal de Nível Superior (CAPES- process PROEX-7899490/D).

#### **References**

- Dweck, C.S. (2013). *Self-theories: Their Role in Motivation, Personality, and Development*. Psychology press.
- Estrada, C.A., Isen, A.M., Young, M.J. (1994). Positive affect improves creative problem solving and influences reported source of practice satisfaction in physicians. *Motivation and Emotion*, 18, 285–299.
- Gaggioli, A., Raspelli, S., Grassi, A., Pallavicini, F., Cipresso, P., Wiederhold, B.K., Riva, G. (2011). Ubiquitous health in practice: The interrealityparadigm. In: *MMVR*, pp. 185–191.
- Graesser, A.C., Chipman, P., Haynes, B.C., Olney, A. (2005). AutoTutor: An intelligent tutoring system with mixed-initiative dialogue. *IEEE Transactions on Education*, 48, 612–618.
- Greenleaf, R. (2002). The adolescent brain: Still ready to learn. *Principal Leadership*, 2, 24–28.
- Gross, J.J. (1998). Antecedent-and response-focused emotion regulation: divergent consequences for experience, expression, and physiology. *Journal of Personality and Social Psychology*, 74, 224.
- Jaques, P.A., Nunes, M.A.S. (2013). Ambientes inteligentes de aprendizagem que inferem, expressam e possuem emoções e personalidade. *Jornadade Atualização em Informática na Educação*, 1, 30–81.
- Lazarus, R.S. (1993). From psychological stress to the emotions: A history of changing outlooks. *Annual Review of Psychology*, 44, 1–22.
- Linnenbrink, E.A., Pintrich, P.R. (2000). Multiple pathways to learning and achievement: The role of goal orientation in fostering adaptive motivation, affect, and cognition. Intrinsic and extrinsic motivation: The search for optimal motivation and performance, 195–227
- Mayer, R.E. (2003). The promise of multimedia learning: using the same instructional design methods across different media. *Learning Andinstruction*, 13, 125–139.
- Morais, F., da Silva, J., Reis, H., Isotani, S., Jaques, P. (2017). Computação afetiva aplicada à educação: uma revisão sistemática das pesquisaspublicadas no brasil. In: *Brazilian Symposium on Computers in Education (Simpósio Brasileiro de Informática na Educação-SBIE)*, p. 163.
- Nararro-Haro, M.V., Hoffman, H.G., Garcia-Palacios, A., Sampaio, M., Alhalabi, W., Hall, K., Linehan, M. (2016). The use of virtual reality to facilitate mindfulness skills training in dialectical behavioral therapy for borderline personality disorder: a case study. *Frontiers in Psychology*, 7, 1573.
- Pallavicini, F., Gaggioli, A., Raspelli, S., Cipresso, P., Serino, S., Vigna, C., Grassi, A., Morganti, L., Baruffi, M., Wiederhold, B., *et al.* (2013). Interreality for the management and training of psychological stress: study protocol for a randomized controlled trial. *Trials*, 14, 191.
- Pervin, L.A., John, O.P. (2009). *Personalidade: Teoria e Pesquisa*. Artmed Editora.
- Reis, H., Alvares, D., Jaques, P., Isotani, S., 2018. Analysis of permanence time in emotional states: A case study using educational software. In: *International Conference on Intelligent Tutoring Systems*. Springer, pp. 180–190.
- Schutz, P.A., Lanehart, S.L. (2002). Introduction: Emotions in education. *Educational Psychologist*, 37, 67– 68.
- Shimomura, Y., Hvannberg, E.T., Hafsteinsson, H. (2013). Haptic cues as a utility to perceive and recognize geometry. *Universal Access in the Information Society*, 12, 125–142.
- Sutton, R.E., Wheatley, K.F. (2003). Teachers' emotions and teaching: A review of the literature and directions for future research. *Educational Psychology Review*, 15, 327–358
- Thompson, R.A. (1991). Emotional regulation and emotional development. *Educational Psychology Review*, 3, 269–307.
- Tian, F., Gao, P., Li, L., Zhang, W., Liang, H., Qian, Y., Zhao, R., 2014. Recognizing and regulating e-learners' emotions based on interactive chinese texts in e-learning systems. *Knowledge-Based Systems*, 55, 148–164.
- Touloumis, A. (2016). Simulating correlated binary and multinomial responses under marginal model specification: The simcormultres package. *The R Journal*.
- Turner, J.E.; Schalkert, D.L. (2001). Expectancy–value relationships of shame reactions andshame resiliency. *Journal of Educational Psychology*, 93(2), p. 320.
- Venables, W.N., Ripley, B.D. (2013). *Modern Applied Statistics with S-PLUS*. Springer Science & Business Media.
- Xu, J., Du, J., Fan, X. (2013). Individual and group-level factors for students' emotion management in online collaborative groupwork. *The Internet and Higher Education*, 19, 1–9.

**H.M. Reis** is an Assistant Professor in the Computer Graduate Program at the Federal University of Parana. She earned her Ph.D. and a M.Sc. in Computer Science from University of São Paulo, Brazil. Her research is focused on Affective Computing, Humancomputer interaction and Artificial Intelligence applied to Education.

**D. Alvares** is an Assistant Professor in the Department of Statistics at the Pontificia Universidad Católica de Chile. He holds a Ph.D. in Statistics and a M.Sc. in Biostatistics from the Universitat de València, Spain (2017 and 2015), and a M.Sc. in Computer Science and Computational Mathematics and a B.Sc. in Applied Mathematics and Scientific Computing from the Universidade de São Paulo, Brazil (2013 and 2011). He was also a Postdoctoral Research Fellow in the Department of Biostatistics at the Harvard T.H. Chan School of Public Health (2018). His research is focused on statistical modelling, computational methods and Bayesian inference.

**P.A. Jaques** is a fellow of a CNPq technological productivity scholarship (level 2). She earned her PhD in Computer Science from Universidade Federal do Rio Grande do Sul, with doctoral internship at the Laboratory of Informatics of Grenoble, France. She also had a post-doctoral scholarship at Carnegie Mellon, at Human-Computer Interaction Institute. She is currently a professor and researcher at the Program of Graduate Studies in Applied Computing (PPGCA) at Universidade do Vale do Rio dos Sinos (Unisinos). She published several articles in national and international journals and papers in conference proceedings, besides editing books and writing some chapter books. She had received two awards for best conference papers. Patricia is also external examiner of National Research Agency of France and is on the Editorial Board of the Springer Journal on Multimodal User Interfaces and Revista Brasileira de Informática na Educação (RBIE), besides participating of the program committee of several renowned national and international conferences on Artificial Intelligence and Computers in Education, such as ITS, ACII and others. Patricia was the coordinator of a Project of international cooperation with France CAPES / COFECUB PRAIA (2006–2010), Brazilian coordinator of the project STIC-AMSUD ACAI (2011–2012), and international coordinator of an ongoing STIC-AMSUD project (2018–2019), called EMPATIA. She works in Artificial Intelligence applied to Education.

**S. Isotani** is a Professor of Computer Science and Learning Technology at the Institute of Mathematics and Computer Science of the University of São Paulo, Brazil. Before joining the University of São Paulo, Prof. Isotani worked as a research fellow associated with the Human-Computer Interaction Institute at Carnegie Mellon University, USA. His research career has been devoted to imagine, design, develop, test and deploy intelligent and collaborative educational systems. Currently, together with the Brazilian Ministry of Education, he is working on evidence-based public policies related to educational technologies. His mains research interests are in the areas of gamification, ontological engineering, Computer-Supported Collaborative Learning (CSCL), Artificial Intelligence in Education (AIED), and technology-enhanced learning.